**CURSO PREPARACIÓN PARA LA CERTIFICACIÓN COMO EDUCADOR CERTIFICADO GOOGLE NIVEL 2**

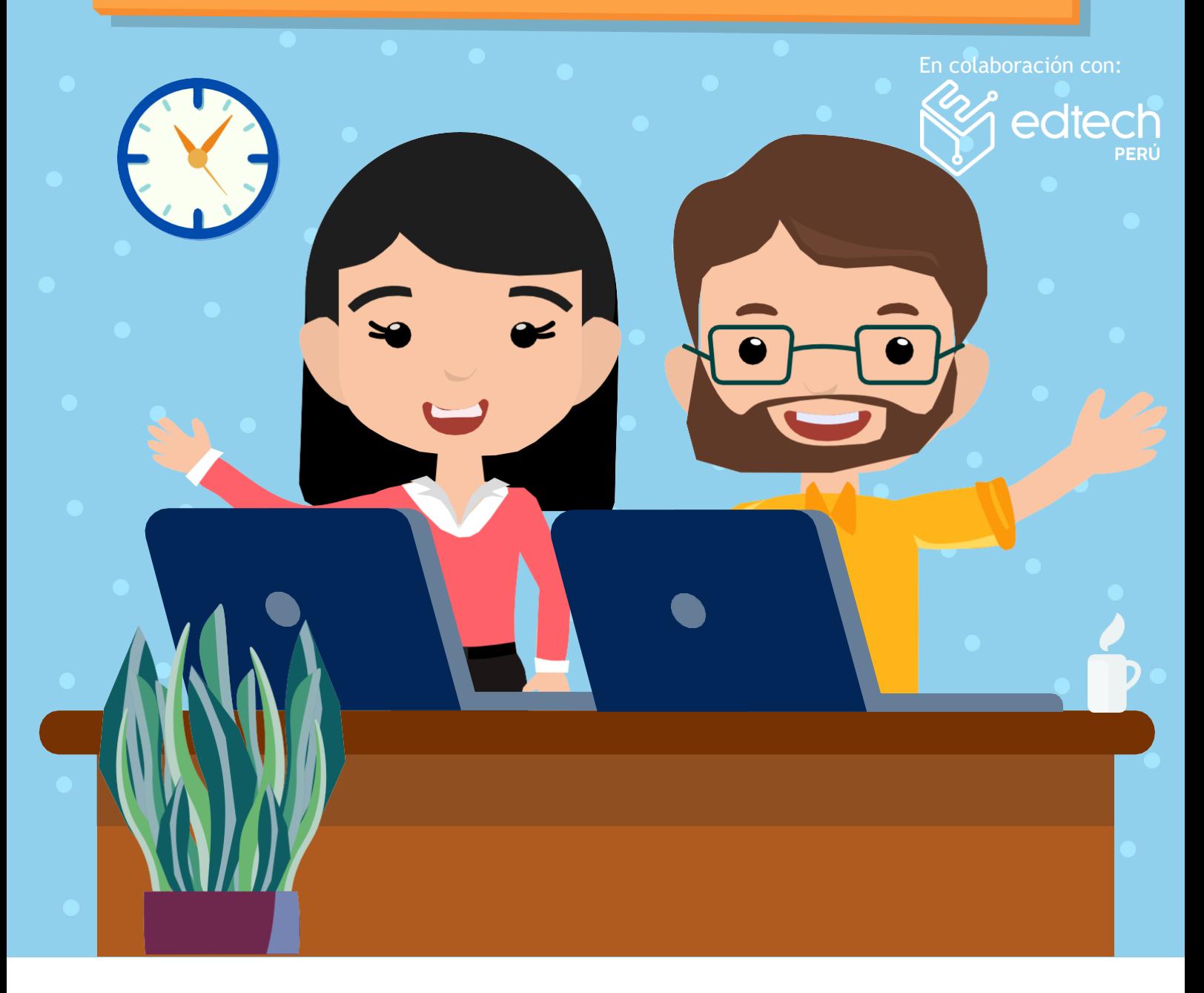

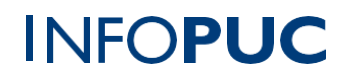

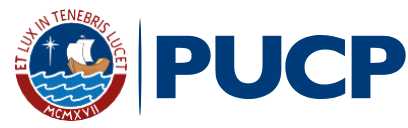

# **CAPACITACIÓN PREPARACIÓN PARA LA CERTIFICACIÓN COMO EDUCADOR CERTIFICADO GOOGLE NIVEL 2**

## **I. INFORMACIÓN GENERAL**

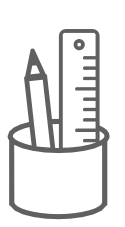

- **1.Tipo de actividad:** Curso Taller
- **2. Número de horas:** 30 horas
- **3. Modalidad:** Virtual Online
- **4. Áreas de interés:**Innovación yTecnología
- **5. Plataformas:** Classroom / Meet

### **II. INFORMACIÓN ACADÉMICA**

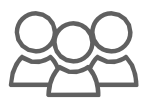

**1. Público Objetivo:**

Dirigido a educadores y otros profesionales con experiencia en el uso de la G Suite de Google para la Educación que cuenten la Certificación Educador Google Nivel 1 y que desean mejorar sus habilidades TIC.

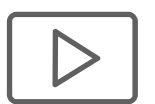

#### **2. Presentación:**

El curso taller, propone generar conocimiento práctico a los participantes para prepararlos en obtener una certificación como Educador Certificado Google Nivel 2, con la finalidad de conocer últimas tendencias en tecnología y metodologías, donde a partir de lo aprendido el participante desarrollará competencias digitales que ayuden a fortalecer sus habilidades para gestionar, buscar, analizar información.

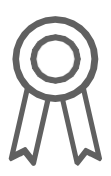

#### **3. Certificación:**

IINFOPUC otorgará un **certificado** a todos los participantes que aprueben con una **nota mayor o igual a 13 (trece)**. En el caso que el participante no obtenga una nota aprobatoria podrá solicitar la emisión de una constancia de participación, siempre y cuando haya desarrollado d 80% de las actividades.

# **PUCP | INFOPUC**

**1**

# **CAPACITACIÓN PREPARACIÓN PARA LA CERTIFICACIÓN COMO EDUCADOR CERTIFICADO GOOGLE NIVEL 2**

#### **4. Contenido:**

**Tema 1.** Modelos de aprendizaje para promover el uso eficaz de la tecnología.

**Tema 2.** Complementos, Extensiones y Apps script.

**Tema 3.** Funciones avanzadas de diferentes aplicaciones de Google Suite.

**Tema 4.** Tecnologías para organizar materiales y recursos para la clase.

**Tema 5.** Análisis de información con herramientas TIC.

**Tema 6.** Herramientas TIC para la mejora de la comunicación con los padres de familia y los estudiantes.

**Tema 7.** Elaboración de actividades de aprendizaje interactivas.

**Tema 8.** Google para investigar.

**Tema 9.** Recursos y herramientas para enseñar más allá de las fichas impresas y los libros de texto.

**Tema 10.** Tecnología para promover la participación de los estudiantes.

#### **III. INFORMACIÓN DE CONTACTO**

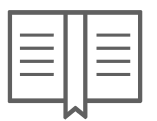

- **1. Nombre de la Unidad:**Infopuc Instituto de Informática
- **2. EnlaceWeb de la Unidad:** <http://infopuc.pucp.edu.pe/>
- *3.* **Correo electrónico:***[inscripciones-inf](mailto:inscripciones-infopuc@pucp.edu.pe)[opuc@pucp.edu.pe](mailto:opuc@pucp.edu.pe)*

# **PUCP | INFOPUC**

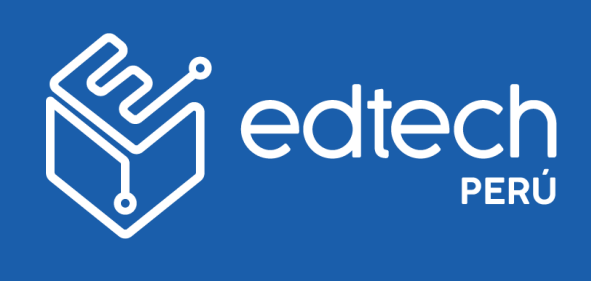

# PUCP | INFOPUC